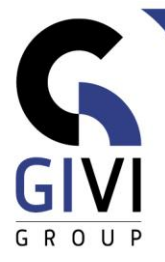

# **SHAREPOINT BASE (END-USERS)**

# *Objectifs*

A la fin de cette formation, vous serez capable de : naviguer, travailler avec les différents composants d'un site Sharepoint, alimenter les listes et bibliothèques, gérer des documents et des listes, synchroniser avec les autres applications Office.

## *Public cible*

Cette formation s'adresse aux utilisateurs finaux qui veulent découvrir comment est structuré un site Sharepoint, comment gérer des contenus avec les listes et les bibliothèques, et comment interagir avec Office.

## *Connaissance préable*

Connaissance de base de MS Office et d'Internet.

# *Durée du cours*

1 jour

## *Langue disponibles* NL, FR, UK

## *Approche pédagogique*

Formation en classe où le formateur explique la théorie tout en montrant des applications en live. La théorie est alternée avec des exercices et des cas de figure.

# *Contenu*

### **Introduction à l'environnement SharePoint**

- o Page d'accueil
- o Options de navigation

### **Contenu du site : composants d'un site SharePoint**

- o Bibliothèques
- o Listes
- o Aperçus (Views)
- o Pages Web

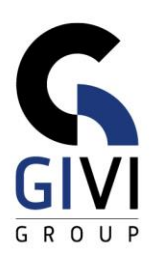

#### **Utilisateurs et les droits d'accès : une introduction**

- o Les groupes et les utilisateurs
- o Les Droits d'accès (Profiles)

#### **Gérer les documents dans une bibliothèque**

- o Ajouter des documents (création, charger, glisser déposer)
- o Modifier (1 document, plusieurs documents)
- o Trier, Filtrer et Groupes sur lécran
- o Remplir les balises
- o Télécharger un document / plusieurs documents
- o Check-in/out pour le travail individuelle
- o Partager, coédition des documents
- o Versions aperçu, récuperer des versions
- o Gestion des Views
- o Lier vers Windows Explorateur (Sync, Raccourci)
- o Définir des notifications

#### **Listes**

- o Ajouter des données
- o Gestion des données : édition, renommer, supprimer, déplacer ou copier
- o Trier, Filtrer, Grouper
- o Les panneaux Filtre et Détails
- o L'édition de plusieurs données : panneau de details ou table
- o Utiliser versions
- o Création et gestion des apercus (Views) personnels

### **Synchronisation**

- o Accès hors ligne en utilisant le Sync
- o Création des raccourcis

### **Chercher**

- o Recherche du site
- o Chercher dans une biblothéque ou liste